# Задача 7. Робомарафон

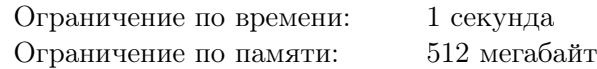

В робомарафоне принимают участие *n* роботов. Роботы должны преодолеть одинаковую дистанцию, передвигаясь по расположенным рядом друг с другом дорожкам шириной один метр каждая. Известно, что расположенный на *i*-й дорожке робот преодолевает дистанцию за *a<sup>i</sup>* секунд.

В точке старта каждого робота установлено специальное сигнальное устройство, которое должно сработать в момент старта. Чтобы сделать соревнования менее предсказуемыми, судьи перед стартом могут отключить некоторые сигнальные устройства, остальные устройства останутся *активными*. Только активные устройства срабатывают в тот момент, когда главный судья начинает робомарафон. В начале робомарафона хотя бы одно сигнальное устройство должно являться активным.

Каждый робот начинает движение в тот момент, когда до него доходит стартовый сигнал от активного устройства. Сигнал распространяется со скоростью 1 метр в секунду. Расстояние между дорожками *i* и *j* равно *|i − j|* метров. Обозначим как *x<sup>i</sup>* расстояние от *i*-й дорожки до ближайшей дорожки, содержащей активное устройство. Робот на *i*-й дорожке начнёт движение через *x<sup>i</sup>* секунд после старта, преодолеет дистанцию за *a<sup>i</sup>* секунд, и финиширует через *f<sup>i</sup>* = *a<sup>i</sup>* + *x<sup>i</sup>* секунд после старта робомарафона.

Пусть *k<sup>i</sup>* — количество роботов, которые финишировали строго раньше *i*-го робота. Место *i*-го робота по итогам робомарафона равно *k<sup>i</sup>* + 1. Если несколько роботов финишируют одновременно, а перед ними финишировали *k* роботов, то считается, что все они заняли (*k* + 1)-е место.

Рассмотрим пример. Пусть  $n = 3$ , роботы преодолевают дистанцию за  $a_1 = 2$ ,  $a_2 = 3$  и  $a_3 = 5$ секунд, а активным являлось только сигнальное устройство у третьего робота. Тогда первый робот начнёт движение через 2 секунды после начала забега, *f*<sup>1</sup> = 4. Второй робот начнёт движение через 1 секунду,  $f_2 = 4$ . Третий робот начнёт движение в момент старта,  $f_3 = 5$ . По итогам забега первый и второй робот делят первое место, третий робот занимает третье место. Если же, например, сработают все три сигнальных устройства, роботы финишируют через  $f_1 = 2$ ,  $f_2 = 3$ ,  $f_3 = 5$ , секунд, соответственно. Первый робот займёт первое место, второй робот займёт второе место, а третий робот — третье место.

Как видно из примера, место, которое займёт робот, зависит от того, какие сигнальные устройства являются активными. Необходимо обрабатывать два типа запросов:

- 1) для каждого робота определить минимальное место, которое он может занять;
- 2) для каждого робота определить максимальное место, которое он может занять.

Требуется написать программу, которая по типу запроса и информации о времени прохождения дистанции каждым роботом определяет для каждого робота минимальное или максимальное место, которое он может занять в робомарафоне.

#### Формат входных данных

В первой строке входных данных находятся два целых числа: *n* — количество роботов  $(1 \leq n \leq 400\,000)$ , и *p* — тип запроса. Значение *p* = 1 означает, что для каждого робота необходимо определить минимальное место, которое он может занять, значение *p* = 2 означает, что для каждого робота необходимо определить максимальное место, которое он может занять.

Во второй строке находятся *n* целых чисел *a*1*, a*2*, . . . , a<sup>n</sup>* — время, за которое роботы преодолевают дистанцию  $(0 < a_i \leqslant 10^9)$ .

#### Формат выходных данных

Требуется вывести *n* целых чисел, *i*-е из которых, в зависимости от типа запроса, должно задавать минимальное или максимальное место, которое может занять *i*-й робот.

## Примеры

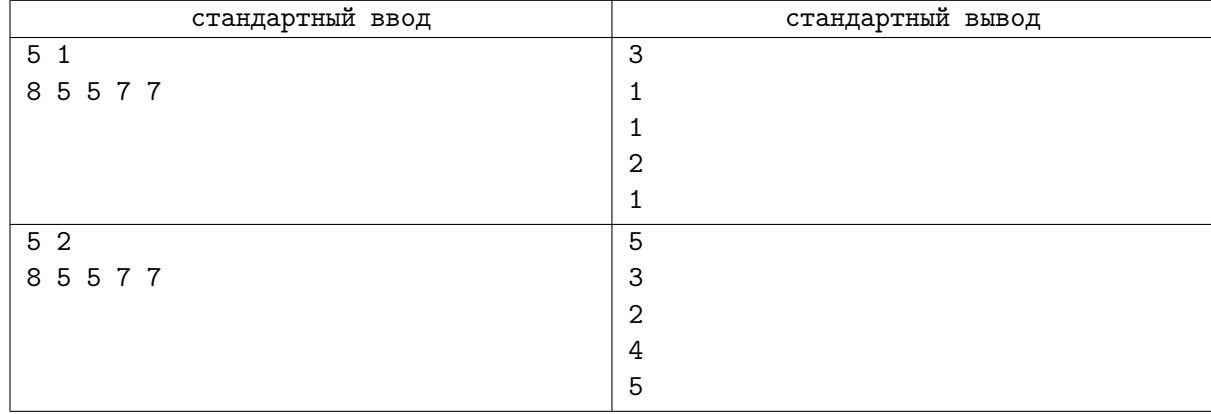

### Система оценивания

Группа тестов для подзадачи 3 включает 30 тестов. Каждый из этих тестов оценивается независимо в 1 балл.

Группа тестов для подзадачи 4 включает 50 тестов. Каждый из этих тестов оценивается независимо в 1 балл.

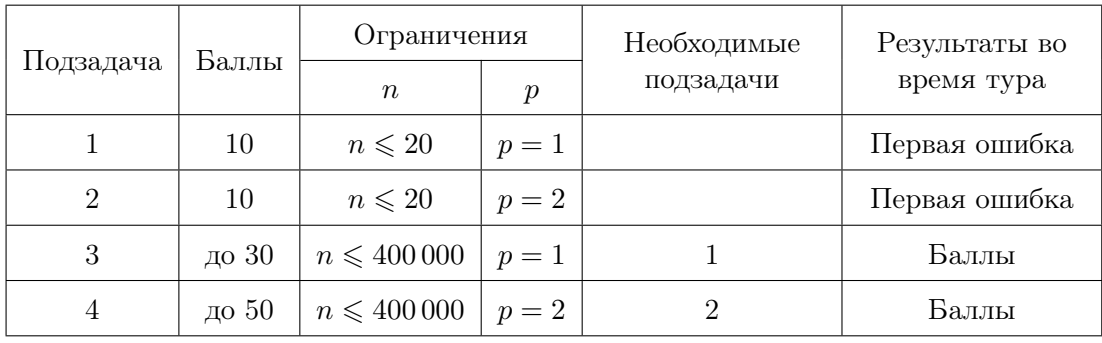

Значения *n* для всех тестов в подзадаче 3 приведены в следующей таблице.

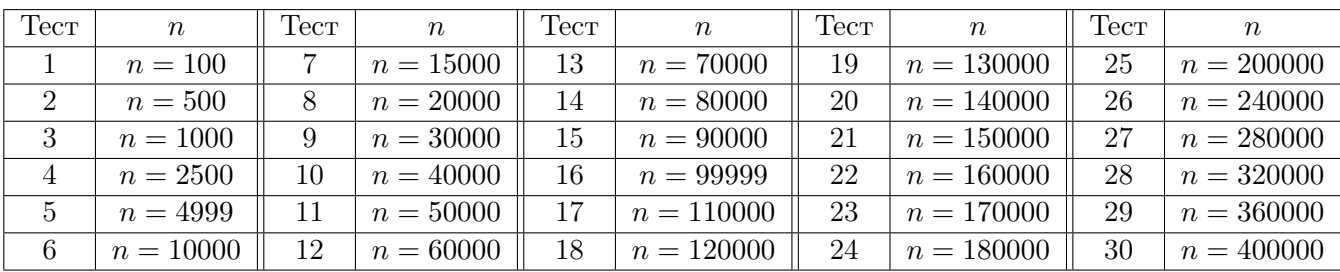

Значения *n* для всех тестов в подзадаче 4 приведены в следующей таблице.

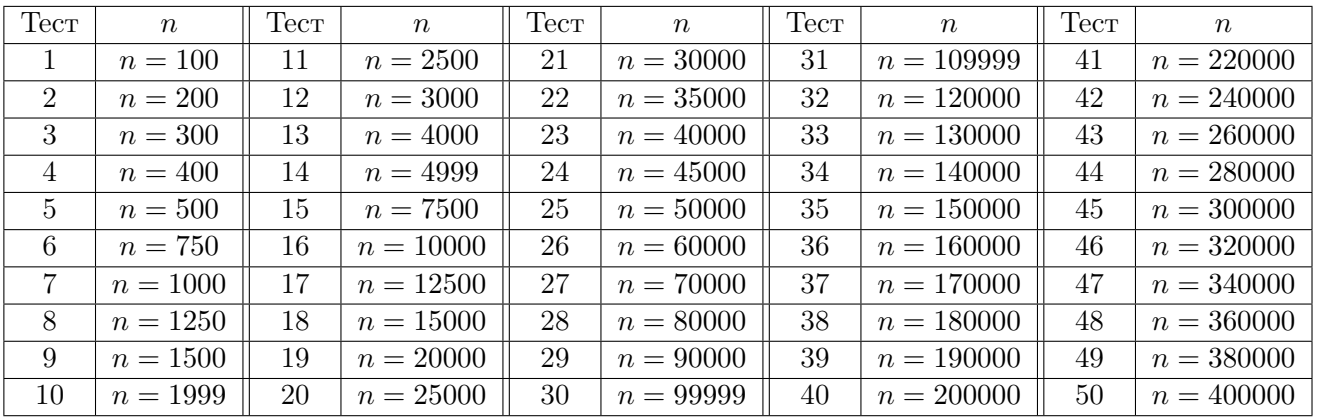